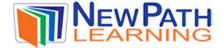

## **ADDING FRACTIONS**

### **How to Add Fractions**

Fractions consist of two numbers. The top number is called the numerator. The bottom number is called the denominator.

<u>numerator</u> denominator

#### To add two fractions with the same denominator:

- Add the numerators
- Place the sum over the common denominator.

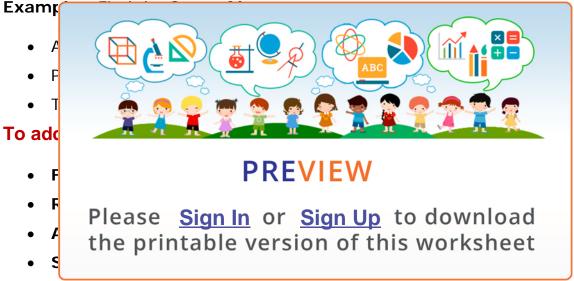

Example: Find the Sum of 2/9 and 3/12

- Determine the Greatest Common Factor of 9 and 12 which is 3
- Either multiply the denominators and divide by the GCF (9\*12=108, 108/3=36) OR Divide one of the denominators by the GCF and multiply the answer by the other denominator (9/3=3, 3\*12=36)
- **Rename** the fractions to use the Least Common Denominator (2/9=8/36, 3/12=9/36)
- The **result** is 8/36 + 9/36
- Add the numerators and put the sum over the LCD = 17/36
- Simplify the fraction if possible. In this case it is not possible.

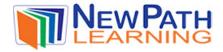

# **Try This!**

## Add the following fractions:

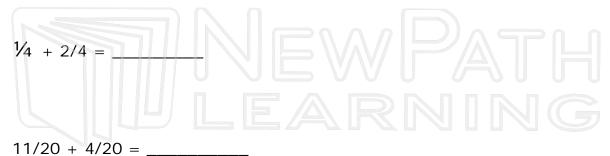

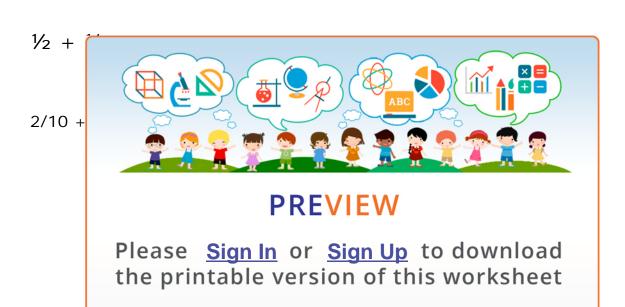

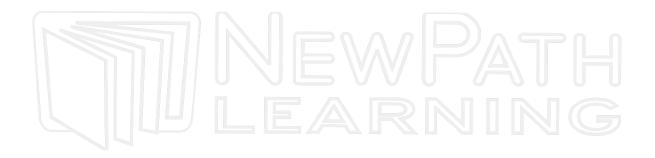